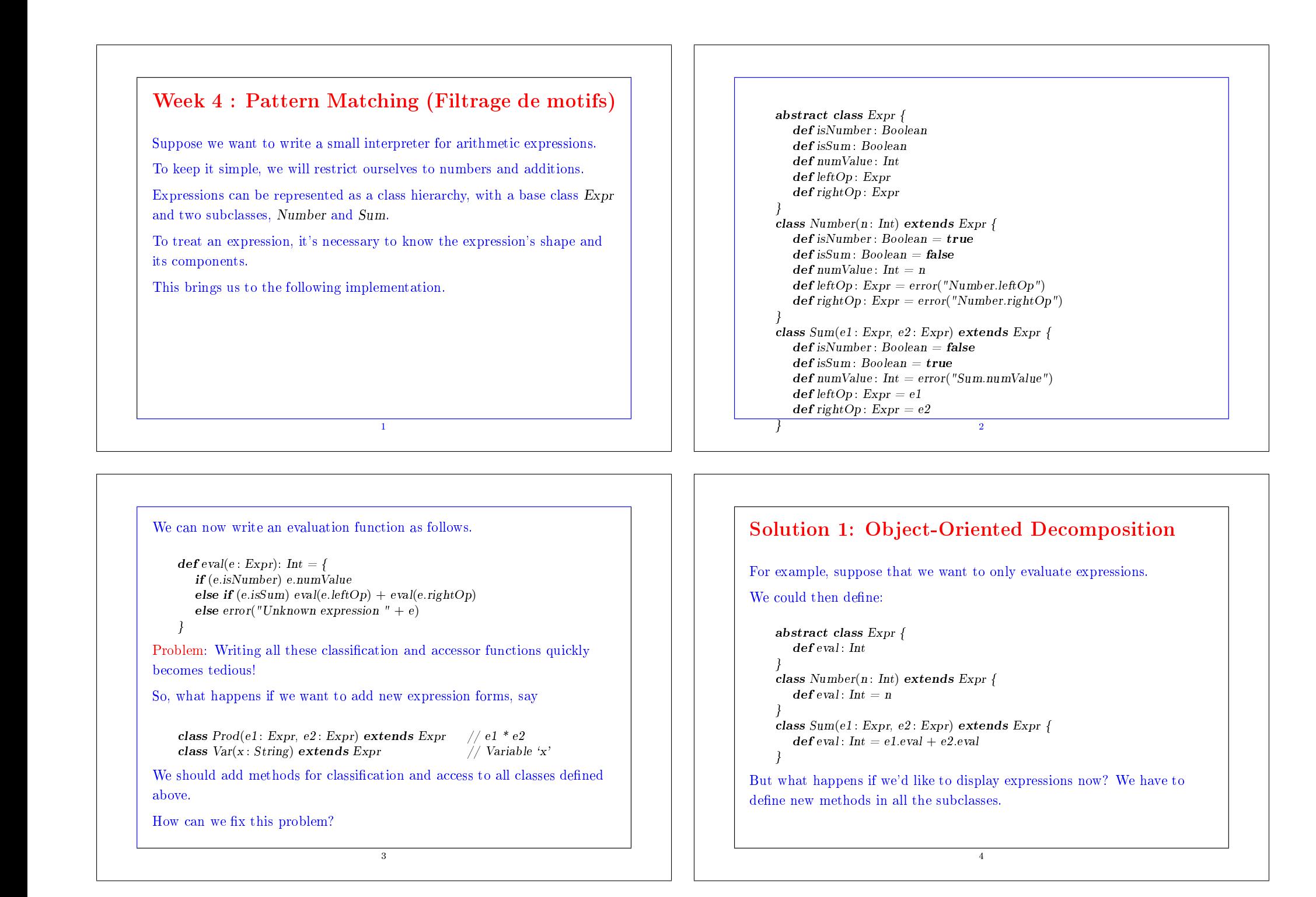

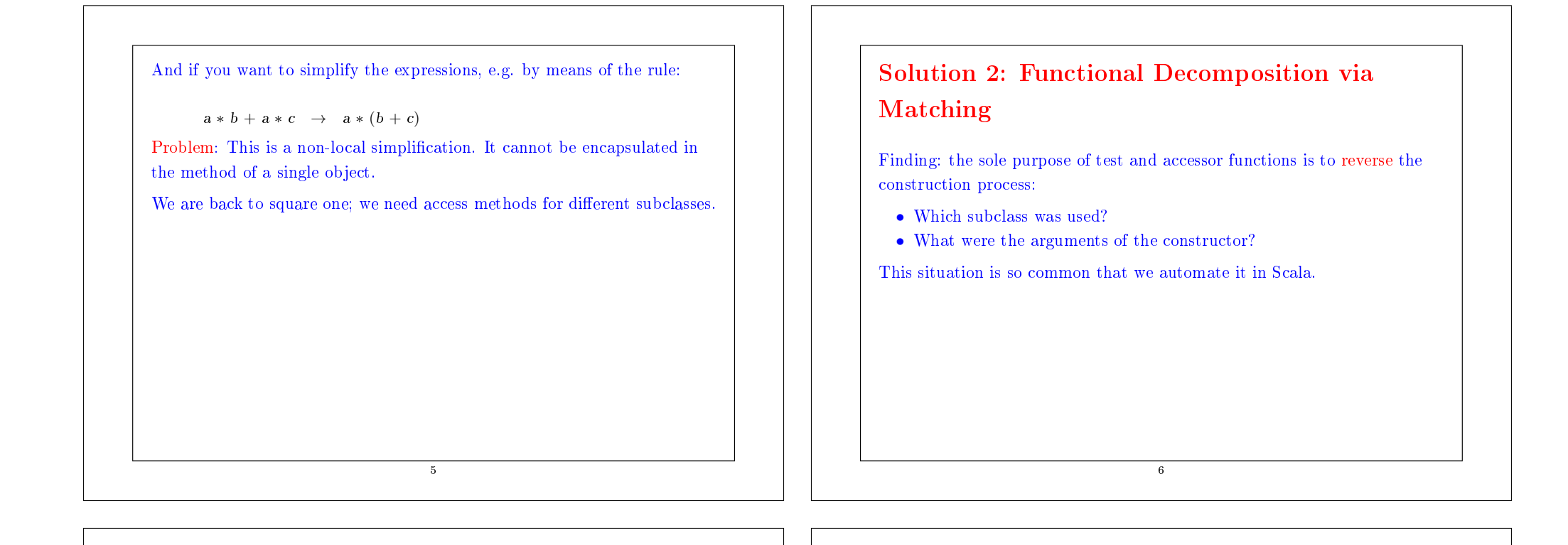

#### Case Classes (Type Algebras)

A case class is similar to a normal class definition, except that it is preceded by the modifier case. For example:

abstract class Expr case class  $Number(n: Int)$  extends  $Expr$ case class  $Sum(e1 : Expr, e2 : Expr)$  extends  $Expr$ 

Like before, this defines an abstract base class  $Expr$ , and two concrete subclasses Number and Sum.

It also implicitly defines construction functions, *factory functions*.

 $def Number(n: Int) = new Number(n)$  $\mathbf{def} \, Sum(e1: Expr, e2: Expr) = \mathbf{new} \, Sum(e1, e2)$ 

so we can write  $Number(1)$  instead of new Number(1).

However, these classes are now empty. So how can we access the members? 7

#### Pattern Matching

Pattern matching is a generalization of switch from  $C/J$  ava to class hierarchies.

It's expressed in Scala using the keyword match.

Exemple :

def eval(e: Expr): Int = e match { case  $Number(n) \Rightarrow n$ case  $Sum(e1, e2) \Rightarrow eval(e1) + eval(e2)$ }

Rules:

- match is followed by a sequence of cases.
- Each case associates an expression to a pattern.
- An exception MatchError is thrown if no pattern matches the value of the selector.

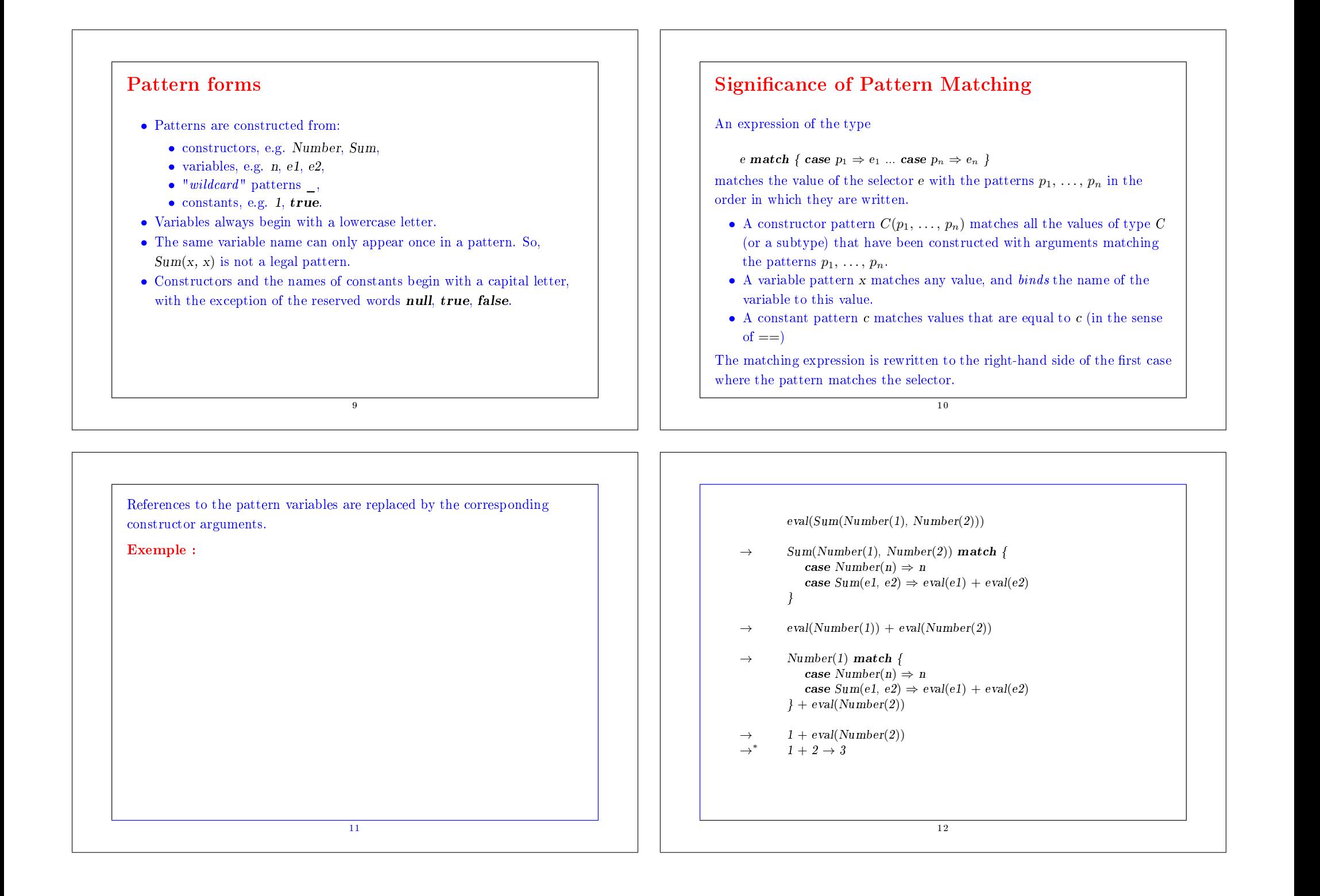

## Pattern Matching and Methods

Of course, it's also possible to dene the evaluation function as a method of the superclass.

#### Exemple :

```
abstract class Expr {
   def eval: Int = this match {
      case Number(n) \Rightarrow ncase Sum(e1, e2) \Rightarrow e1.eval + e2.eval}
}
```
#### **Lists**

The list is a fundamental data structure in functional programming.

13

A list having  $x_1, ..., x_n$  as elements is written  $List(x_1, ..., x_n)$ .

Examples:

```
val fruit = List("apoles", "oranges", "pears")val nums = List(1, 2, 3, 4)val diag3 = List(List(1, 0, 0), List(0, 1, 0), List(0, 0, 1))
val empty = List()
```
Note the similarity with the initialization of an array in C or Java. However, there are two important differences between lists and arrays.

- 1. Lists are immutable- the elements of a list cannot be changed.
- 2. Lists are recursive, while arrays are flat.

#### Exercise

We consider the following three classes representing trees of integers. These classes can be seen as an alternative representation of IntSet :

abstract class IntTree case class Empty extends IntTree case class Node(elem : Int, left : IntTree, right : IntTree) extends IntTree

Complete the following implementation of the function contains for the IntTrees.

def contains(t: IntTree, v: Int): Boolean = t match {

}

...

14

# Type List

Like arrays, lists are *homogeneous*: the elements of a list must all have the same type.

The type of a list with elements of type T is written  $List[T]$  (compared to  $\prod T$  for the type of arrays of elements of type T in C or Java.)

For example:

```
val nums : List[Int] = List(1, 2, 3, 4)
```
val fruit : List $[String] = List("apoles"," "oranges", "pears")$ val diag3 : List[List[Int]] = List(List(1, 0, 0), List(0, 1, 0), List(0, 0, 1))

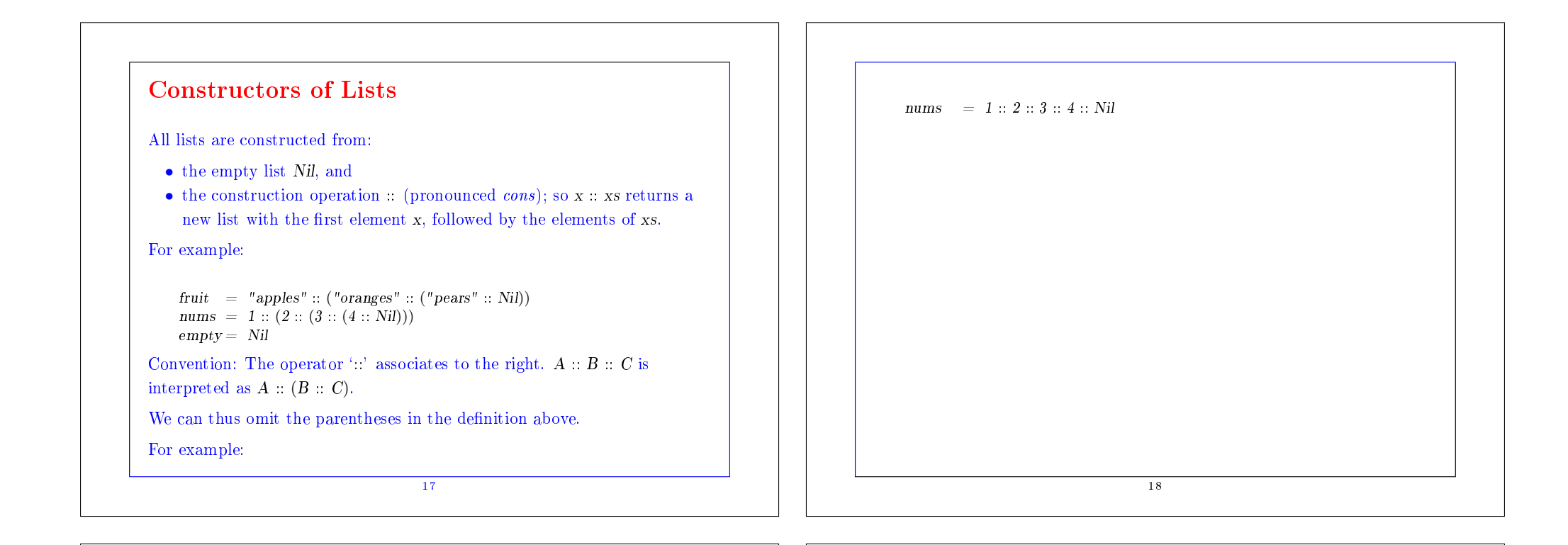

#### Operations on Lists

All operations on lists can be expressed in terms of the following three operations:

head return the first element of the list

tail return the list composed of all the elements except the first.

19

 $isEmpty$  return **true** iff the list is empty

These operations are defined as methods of objects of type list. For example:

```
fruit.head = "apples"
fruit.tail.head = "oranges"
```
 $diag3, head = List(1, 0, 0)$ 

empty.head  $\rightarrow$  (Exception "head of empty list")

#### Example

Suppose we want to sort a list of numbers in ascending order:

- One way to sort the list List(7, 3, 9, 2) is to sort the tail List(3, 9, 2) to obtain  $List(2, 3, 9)$ .
- The next step is to insert the head 7 in the right place to obtain the result List(2, 3, 7, 9).

This idea describes Insertion Sort :

 $\mathbf{def} \; \mathrm{isort}(\mathrm{xs} \colon \mathrm{List}[\mathrm{Int}]) \colon \mathrm{List}[\mathrm{Int}] =$ if (xs.isEmpty) Nil else insert(xs.head, isort(xs.tail))

What is a possible implementation of the missing function insert?

What is the complexity of insertion sort?

#### List Patterns

```
Because :: and Nil are both case classes, it is also possible to decompose
lists via pattern matching.
As syntactic sugar, the constructor List(...) can also be used as a pattern.
with the translation List(p_1, ..., p_n) = p_1 : ... : p_n : Nil.An alternative is then to rewrite isort as follows.
```

```
def isort(xs: List[Int]): List[Int] = xs match {
   case List() \Rightarrow List()case y :: ys \Rightarrow insert(y, isort(ws))}
```
with

## Other Functions on Lists

```
By using the list constructors and patterns, we can now formulate other
common functions on lists.
```
21

#### The length function

 $length(xs)$  must return the number of elements in xs. It is defined as follows.

```
def length(xs: List[String]): Int = xs match {
   case List() \Rightarrow 0
   case y :: ys \Rightarrow 1 + length(ws)}
scal> length(nums)
```

```
4
```
Problem: We cannot apply length on lists of strings.

How can we formulate the function so that it is applicable to all lists?

23

```
def insert(x: Int, xs; List[Int]): List[Int] = xs match {
   case List() \Rightarrow List(x)case y :: ys \Rightarrow if (x \le y) x :: xs else y :: insert(x, ys)}
                                         22
```
## Polymorphism

Idea: Pass the type of elements as an additional type parameter to the function length.

 $\mathbf{def}\mathit{length}[a](xs:\mathit{List}[a])$ :  $\mathit{Int} =$  $if (xs.isEmpty)$  0 else  $1 + length(xs. tail)$ 

 $scal$ scala $>$  length $[Int](nums)$ 4

#### Syntax:

- We write the type parameters, formal or actual, between brackets. For example: [a], [Int].
- We can omit the actual type parameters when they can be inferred from the parameters of the function and the expected result type (which is usually the case).

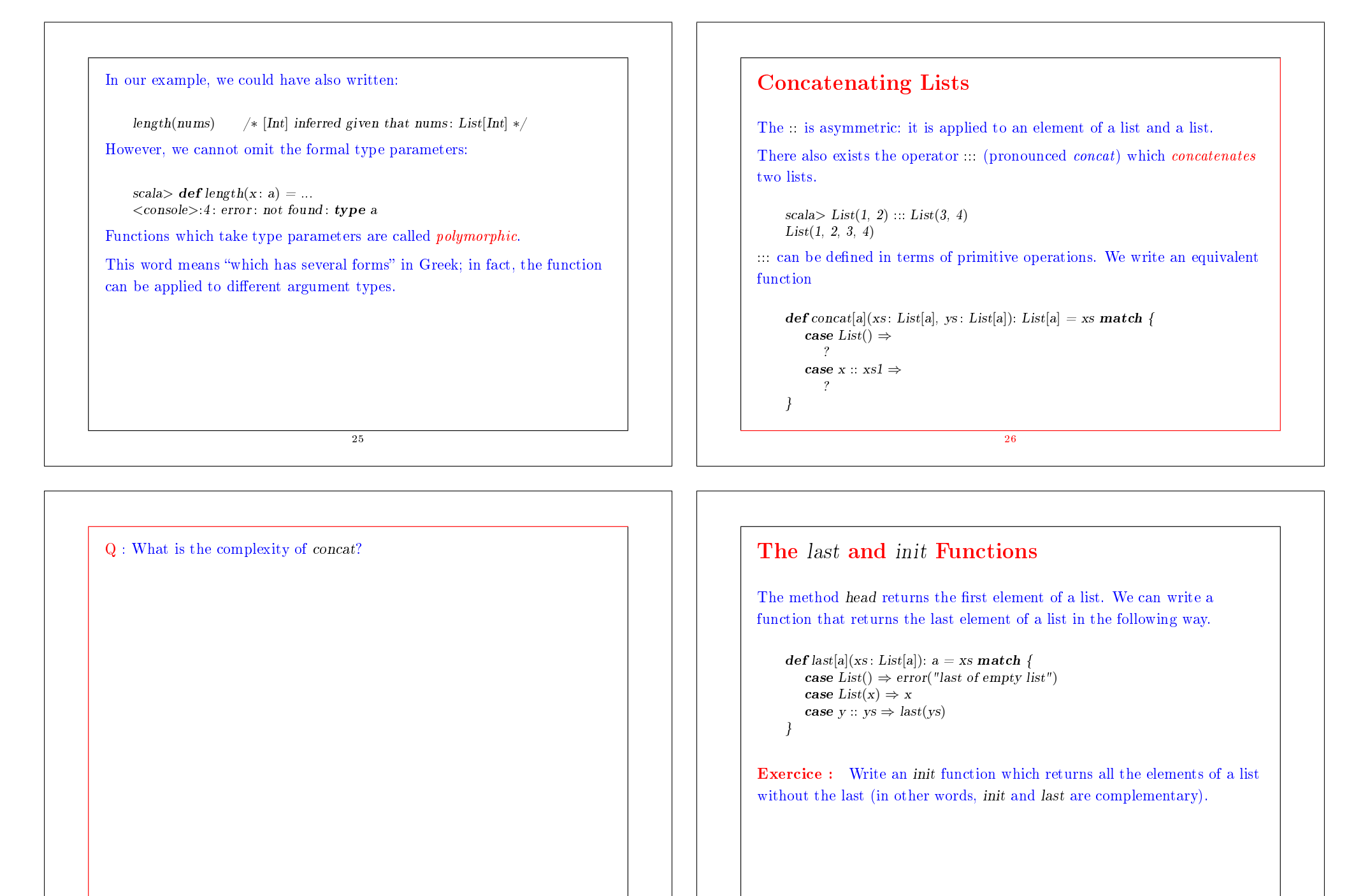

### An Aside: Exceptions

There is a predefined error function, error, which terminates a program with a given error message.

It is defined as

 $def error(msg: String): Nothing =$ throw new RuntimeException(msg)

Note that the function error is declared as returning a value of type Nothing.

Nothing is a subtype of all other types. There exists no value of this type.

29

In fact, it indicates that error does not return at all.

# The reverse Function

Here is a function that reverses the elements of a list.

```
def reverse[a](xs: List[a]): List[a] = xs match {
        case List() \Rightarrow List()case y :: vs \Rightarrow reverse(vs) :: List(v)}
Q : What is the complexity of reverse ?
A : n + (n - 1) + ... + 1 = n(n + 1)/2 where n is the length of xs.
Can we do better? (to solve later).
```
30

#### The List Class

List is not a primitive type in Scala. It's defined by an abstract base class and two subclasses :: and Nil. Here is a partial implementation.

```
abstract class List[a] \{def head : a
    \boldsymbol{def} \ tail \colon \boldsymbol{List[a]}def isEmpty : Boolean
```
}

Note that List is a parameterized class.

All the methods in the List class are abstract. The implementations of these methods can be found in the two concrete subclasses:

- Nil for empty lists.
- for non-empty lists.

# The Nil and :: Classes

These classes are defined as follows.

```
case class Nil[a] extends List[a] \{def isEmpty = true\mathbf{def}\text{ head}: \mathbf{a} = \text{error}("Nil.\text{head")}\mathbf{def}\ \mathit{tail}: List[a] = \text{error}("Nil.\ \mathit{tail}")}
```

```
case class :: [a](x: a, xs: List[a]) extends List[a] {
   def isEmptv = falsedef head: a = xdef tail: List[a] = xs}
```
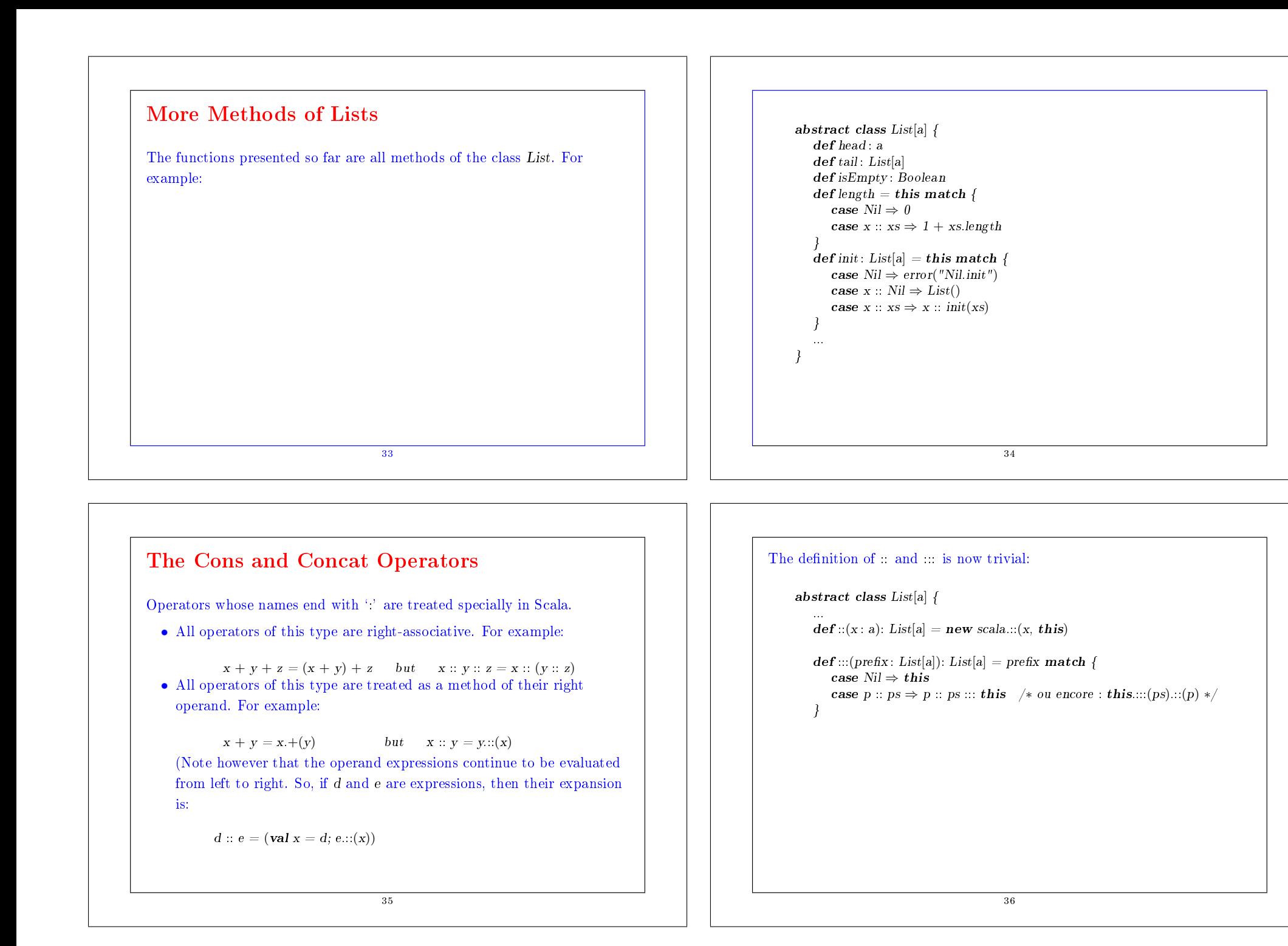

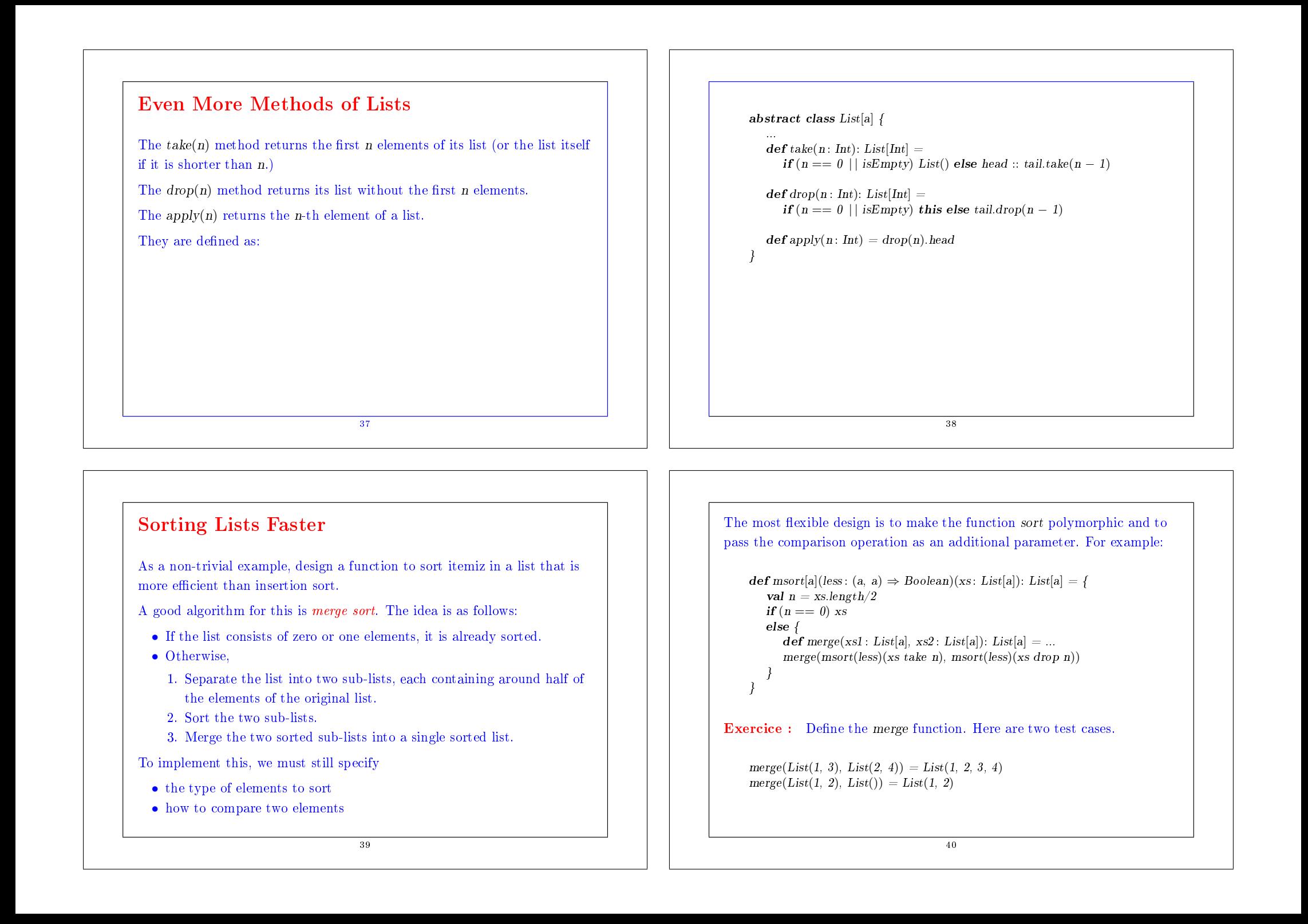

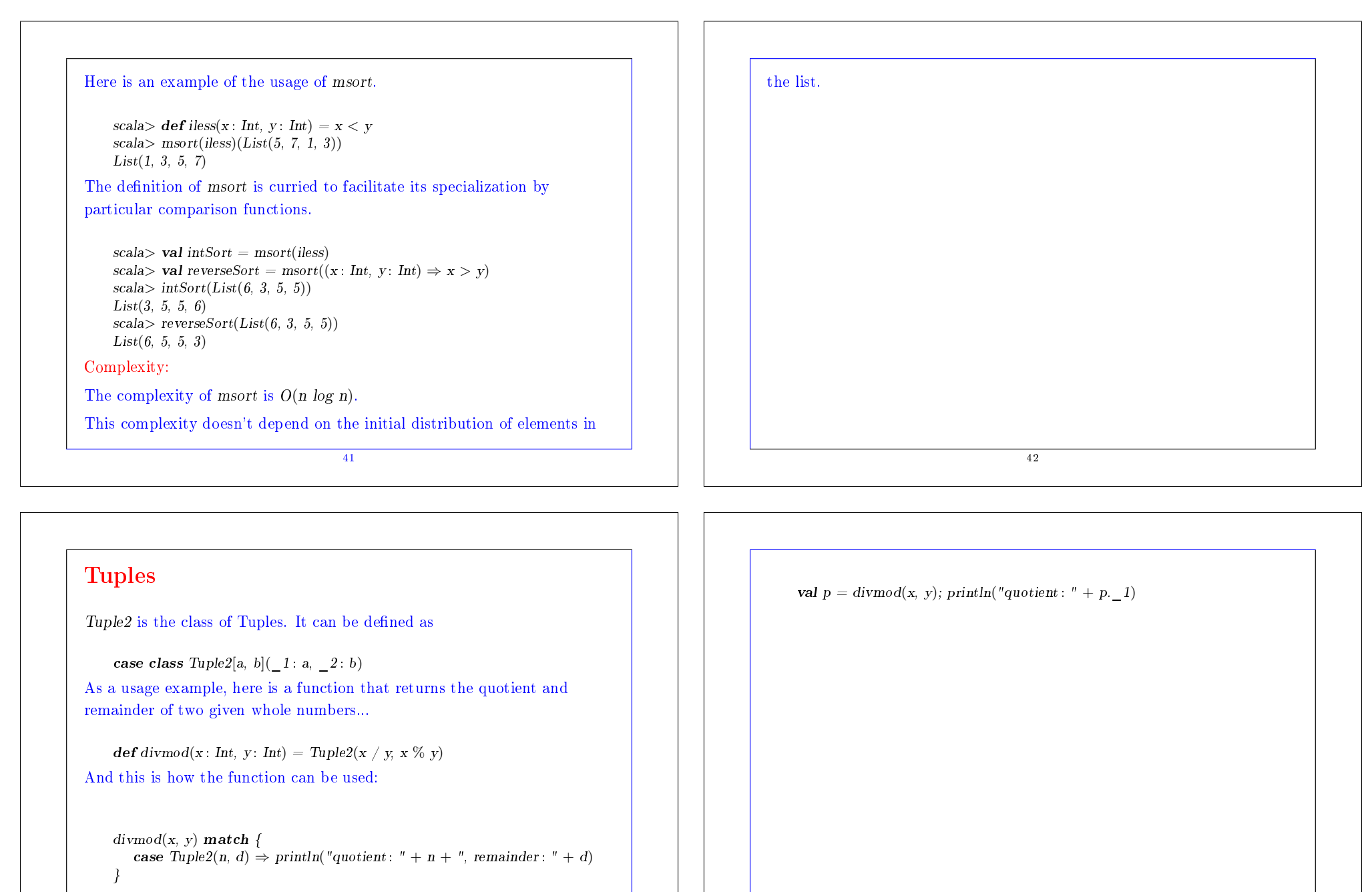

It is also possible to use the name of the constructor parameters to directly access the elements of a case class. For example:

43

```
The idea of pairs is generalized in Scala to tuples of larger arities. There
exists a case class for each Tuple_n for each n between 2 and 22.
In fact, tuples are so common that there is a special syntax:
The expression or pattern
    (x_1, ..., x_n) is an alias for Tuplen(x_1, ..., x_n)The type
    (T_1, ..., T_n) is an alias for Tuplen[T_1, ..., T_n]With these abbreviations, the previous example is written as follows:
    def divmod(x : Int, y : Int): (Int, Int) = (x / y, x \% y)divmod(x, y) match {
       case (n, d) \Rightarrow \text{println("quotient : " + n + " \text{ } reste : " + d)}}
                                     45
                                                                                                   Recurring Patterns for Computations on Lists
                                                                                                     • The examples have shown that functions on lists often have similar
                                                                                                        structures.
                                                                                                     • We can identify several recurring patterns, like,
                                                                                                          • transforming each element in a list in a certain way,
                                                                                                          • retrieving a list of all elements satisfying a criterion,
                                                                                                          • combining the elements of a list using an operator.
                                                                                                     • Functional languages allow programmers to write generic functions
                                                                                                        that implement patterns such as these.
                                                                                                     • These functions are higher-order functions that take a transformation
                                                                                                        or an operator as an argument.
                                                                                                                                         46
```
#### Applying a Function to Elements of a List

A common operation is to transform each element of a list and then return the list of results.

For example, to multiply each element of a list by the same factor, we write:

```
def scaleList(xs: List[Double], factor : Double): List[Double] = xs match {
   case Nil \Rightarrow xscase y :: ys \Rightarrow y * factor :: scaleList(ys, factor)
}
```
This scheme can be generalized to the method map of the List class:

```
abstract class List[a] \{ \dotsdef map[b](f: a \Rightarrow b): List[b] = this match {
       case Nil \Rightarrow thiscase x :: xs \Rightarrow f(x) :: xsmap(f)}
    ...
}
```

```
In using map, scaleList can be written more concisely.
    def scaleList(xs: List[Double], factor: Double) =xs map (x \Rightarrow x * factor)Exercice : Consider a function to square each element of a list, and
return the result. Complete the two following equivalent definitions of
squareList.
    def squareList(xs: List[Int]): List[Int] = xs match {
       case List() \Rightarrow ??
       case y :: ys \Rightarrow ??}
    def squareList(xs: List[Int]): List[Int] =xs map ??
                                        49
```

```
Filtering
```
Another common operation on lists is the selection of all elements satisfying a given condition. For example:

```
def posElems(xs: List[Int]): List[Int] = xs match {
   case Nil \Rightarrow xscase y :: ys \Rightarrow if (y > 0) y :: posElems(ys) else posElems(ys)
}
```
This pattern is generalized by the method filter of the List class:

```
abstract class List[a] {
```

```
...
def filter(p: a \Rightarrow Boolean): List[a] = this match {
    case Nil \Rightarrow thiscase x :: xs \Rightarrow \textbf{if} (p(x)) x :: xs. \textbf{filter}(p) \textbf{else} xs. \textbf{filter}(p)}
```
50

Using filter, posElems can be written more concisely.

```
def posElements(xs: List[Int]): List[Int] =xs filter (x \Rightarrow x > 0)
```